# <span id="page-0-0"></span>**rdc-etl Documentation**

*Release 1.0.0a6*

**Romain Dorgueil**

April 18, 2014

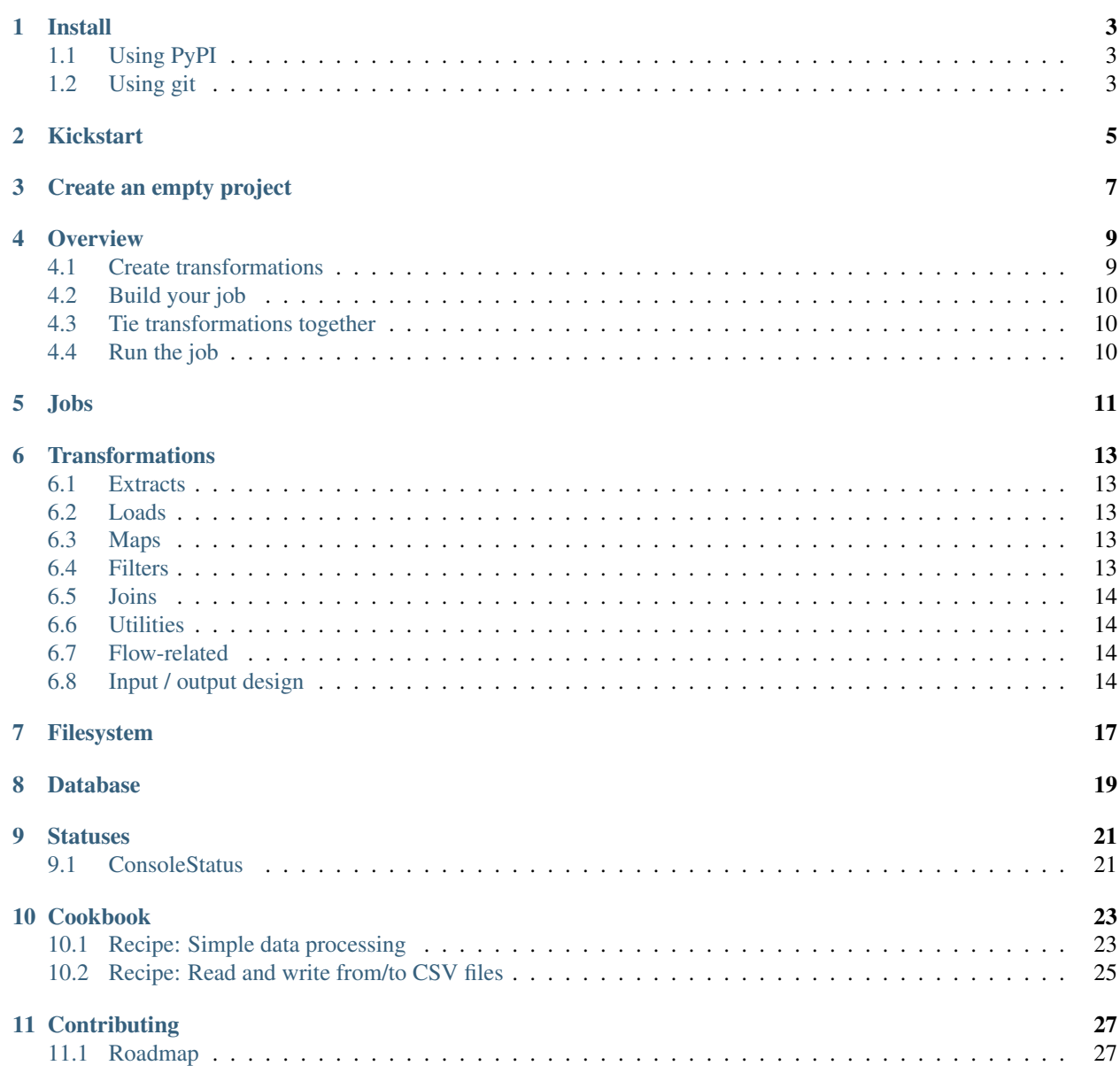

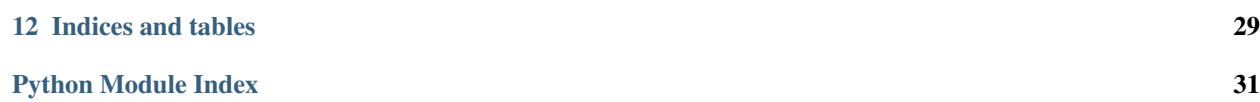

Extract Transform Load (ETL) toolkit for python.

DIY framework to create multithreaded python callables that can transform any stream(s) of key/value lists into any other stream(s).

Concepts are similar to heavy market tools like talend or pentaho, but unlike those, it's a lightweight framework and there is no wysiwyg editor provided.

### **Install**

### <span id="page-6-1"></span><span id="page-6-0"></span>**1.1 Using PyPI**

The project is currently marked as alpha. It's available on PyPI, but you need to specify a version spec for pip to find it:

\$ pip install rdc.etl==1.0.0a3

You can also ask for the latest version:

\$ pip install rdc.etl**\>**1.0.0a

You should be done. You can check in a python shell that it worked.

```
>>> from rdc.etl import __version__
>>> print __version__
```
# <span id="page-6-2"></span>**1.2 Using git**

You can also install rdc.etl from sources, using git. Depending on what you want to do, you can either use master branch which contains the latest stable code (aka what is published to PyPI), or the dev branch (aka the target of incoming cool features).

```
$ git clone https://github.com/rdcli/etl.git
$ cd etl
$ python setup.py develop
```
Note: Virtualenv usage is highly advised.

### **Kickstart**

<span id="page-8-0"></span>To get started, you should also read pragmatic examples in the *[Cookbook](#page-28-0)*.

# **2.1 Create an empty project**

If you want to bootstrap an ETL project on your computer, you can now do it using the provided PasteScript template.

```
pip install PasteScript
paster create -t etl_project MyProject
```
# **2.2 Overview of concepts**

#### **2.2.1 Extract**

Extract is a flexible base class to write extract transformations. We use a generator here, real life would usually use databases, webservices, files ...

```
from rdc.etl.transform.extract import Extract
```

```
@Extract
def my_extract():
    yield {'foo': 'bar', 'bar': 'min'}
    yield {'foo': 'boo', 'bar': 'put'}
```
*[For more informations, see the extracts reference](#page-0-0)*.

### **2.2.2 Transform**

Transform is a flexible base class for all kind of transformations.

```
from rdc.etl.transform import Transform
```

```
@Transform
def my_transform(hash, channel):
   yield hash.update({
        'foo': hash['foo'].upper()
    })
```
*[For more informations, see the transformations reference](#page-18-0)*.

#### **2.2.3 Load**

We'll use the screen as our load target ...

**from rdc.etl.transform.util import** Log

 $my\_load = Log()$ 

*[For more informations, see the loads reference](#page-0-0)*.

Note: *Log* is not a "load" transformation stricto sensu (as it acts as an identity transformation, sending to the default output channel whatever comes in its default input channel), but we'll use it as such for demonstration purpose.

## **2.3 Run**

Let's create a Job. It will be used to:

- Connect transformations
- Manage threads
- Monitor execution

**from rdc.etl.job import** Job

job = Job()

The Job has a add\_chain() method that can be used to easily plug a list of ordered transformations together.

job.add\_chain(my\_extract, my\_transform, my\_load)

Our job is ready, you can run it.

job()

*[For more informations, see the jobs documentation](#page-16-0)*.

### **Jobs**

## <span id="page-10-0"></span>**3.1 Concept**

*The Scheduler and the Overseer*

Jobs, (previsouly *harness*), are the glue that ties transformations together and let them interract.

**>>>** job = Job()

Jobs have a few purposes:

• Manage the graph. and their input/output channels and connections.

```
>>> # Add a transform. Each transform has its own thread. You should avoid using the lower level met.
>>> # unless you perfectly understand the underlying mechanisms.
>>> job.add_chain(t1, t2, t3)
```
• Manage threads and work units. Each transform is contained in a thread that will live from the job start to whatever means that the contained transform is now "dead". The job will dispatch work between those threads, and monitor their status.

```
>>> # Show thread status
>>> print '\n'.join(map(repr, h.get_threads()))
(1, - Extract-1 in=1 out=3)
(2, - SimpleTransform-2 in=3 out=3)
(3, - Log-3 in=3 out=3)
```
The format of the tuples shown is the following:

(id, state name statistics)

Id is a simple numeric identifier that indexes the transform and associated thread. State is either "+" for "alive thread" or "-" for "finished/dead thread". Name is the thread name, most often built using the transform name and a thread id. Statistics is the number of lines that got read or written to input / output on this transform.

• Manage execution. Once configured, your ETL process will be runnable by calling the job instance.

```
>>> # Call the job == run the ETL process
>>> job()
```
### **3.2 API**

# **Transformations**

<span id="page-12-0"></span>Transformations are the basic bricks to build ETL processes. Basically, it gets lines from its input and sends transformed lines to its output.

You're highly encouraged to use the rdc.etl.transform.Transform class as a base for your custom transforms, as it defines the whole *[I/O logic](#page-0-0)*. All transformations provided by the package are subclasses of rdc.etl.transform.Transform.

#### Builtin transformations reference

### <span id="page-12-1"></span>**4.1 Extracts**

#### **4.1.1 Extract (base class and decorator)**

- **4.1.2 DatabaseExtract**
- **4.1.3 FileExtract**

### <span id="page-12-2"></span>**4.2 Loads**

*The code there is lacking quality and completion, even if it works.*

#### **4.2.1 DatabaseLoad**

### <span id="page-12-3"></span>**4.3 Maps**

- **4.3.1 Map (base class and decorator)**
- **4.3.2 CsvMap**
- **4.3.3 XmlMap**

# <span id="page-12-4"></span>**4.4 Filters**

<span id="page-12-5"></span>Filters remove some lines from the flux.

# **4.5 Joins**

Inner or outer join on data (similar to database joins/products)

Not to be mistaken for flow-based joins that work on I/O channels.

#### TODO

## **4.6 Utilities**

Helper and utility transformations.

**4.6.1 Log**

**4.6.2 Stop**

**4.6.3 Override**

**4.6.4 Clean**

**4.6.5 SimpleTransform**

### **4.7 Flow-related**

Flow related transformations are there to build jobs that will split data from one channel into more than one or the opposite, taking more than one input channel and "joining" data into one output channel.

TODO

Design notes

# **4.8 Input / output design**

#### **4.8.1 Basics**

All you have to know as an ETL user, is that each transform may have 0..n input channels and 0..n output channels. Mostly because it was fun, we named the channel with representative \*nix-file-descriptor-like names, but the similarity ends to the name.

The input multiplexer will group together whatever comes to one of the inputs channels and pass it to the transformation's transform() method.

The transform method should be a generator, yielding output lines (with an optional output channel id):

```
def transform(hash, channel=STDIN):
    yield hash.copy({'foo': 'bar'})
    yield hash.copy({'foo': 'baz'})
```
#### **4.8.2 Input and output**

All transforms are expected to have the following attributes:

- <span id="page-14-0"></span>• \_input, which should implement IReadable
- \_output, which should implement IWritable

When you're using rdc.etl.transform.Transform, the base class will create them for you as an InputMultiplexer and an OutputDemultiplexer, each one having a list of channels populated after reading the INPUT\_CHANNELS and OUTPUT\_CHANNELS transformation attributes. By default, transformations have one default STDIN input, one default STDOUT output and one alternate STDERR output. You can virtually have infinite input or outputs in your transformations (as though I have hard time imagining a use).

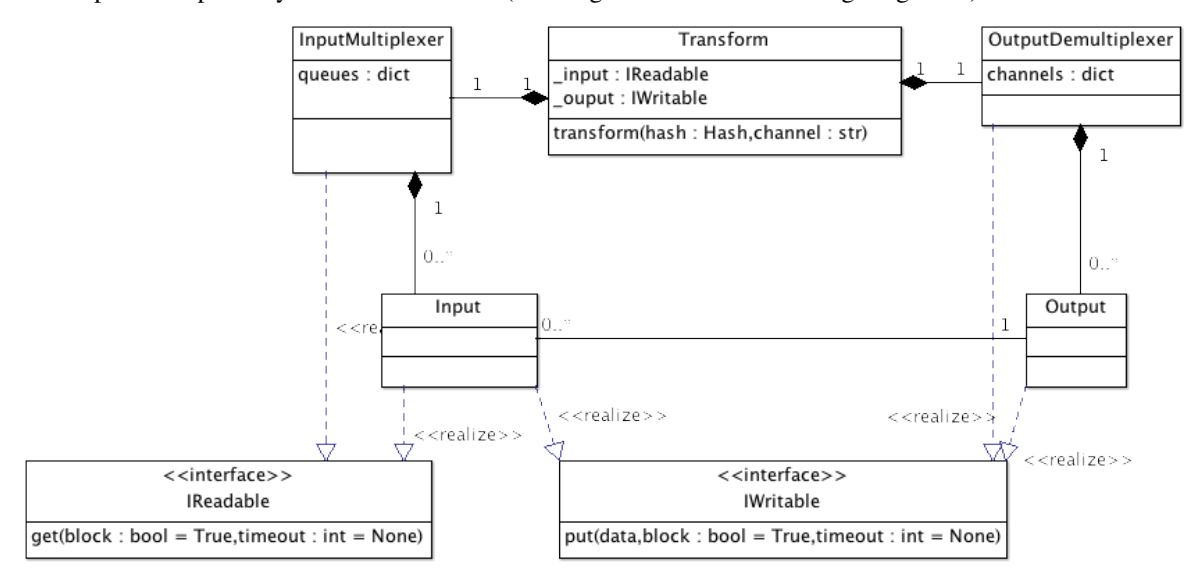

#### **4.8.3 Example**

Here is a simple transform that takes whatever comes to STDIN and put it on STDOUT and STDOUT2, and that puts everything that comes to STDIN2 and send it to STDERR.

```
from rdc.etl.transform import Transform
from rdc.etl.io import STDIN, STDIN2, STDOUT, STDOUT2, STDERR
class MyTransform(Transform):
    INPUT_CHANNELS = (STDIN, STDIN2, )
    OUTPUT_CHANNELS = (STDOUT, STDOUT2, STDERR, )
    def transform(self, hash, channel=STDIN):
        if channel == STDIN:
           yield hash
           yield hash, STDOUT2
        elif channel == STDIN2:
            yield hash, STDERR
```
# **Filesystem**

<span id="page-16-0"></span>Not really implemented, would like some abstraction for this.

You can use FileExtract to read a file into a field.

```
t = FileExtract('/tmp/filename', output_field='_content')
job.add_chain(t)
```
If you don't need to keep a lot of different things, you can use the default output\_field (subject, context) that is \_. It can be handy as transforms that only act on one field will read this one by default.

```
t1 = FileExtract('/tmp/file.csv')
t2 = CsvMap()job.add_chain(t1, t2)
```
# **Database**

<span id="page-18-0"></span>Not really implemented, would like some abstraction for this.

For now, use sqlalchemy engines.

### **Statuses**

<span id="page-20-0"></span>Statuses are the tools to observe a process execution state. Not documented yet, but try the following before you run the job:

```
>>> from rdc.etl.status.console import ConsoleStatus
>>> job.status.append(ConsoleStatus())
```
# **7.1 ConsoleStatus**

### **Cookbook**

## <span id="page-22-0"></span>**8.1 Recipe: Simple data processing**

#### **8.1.1 What we want to achieve**

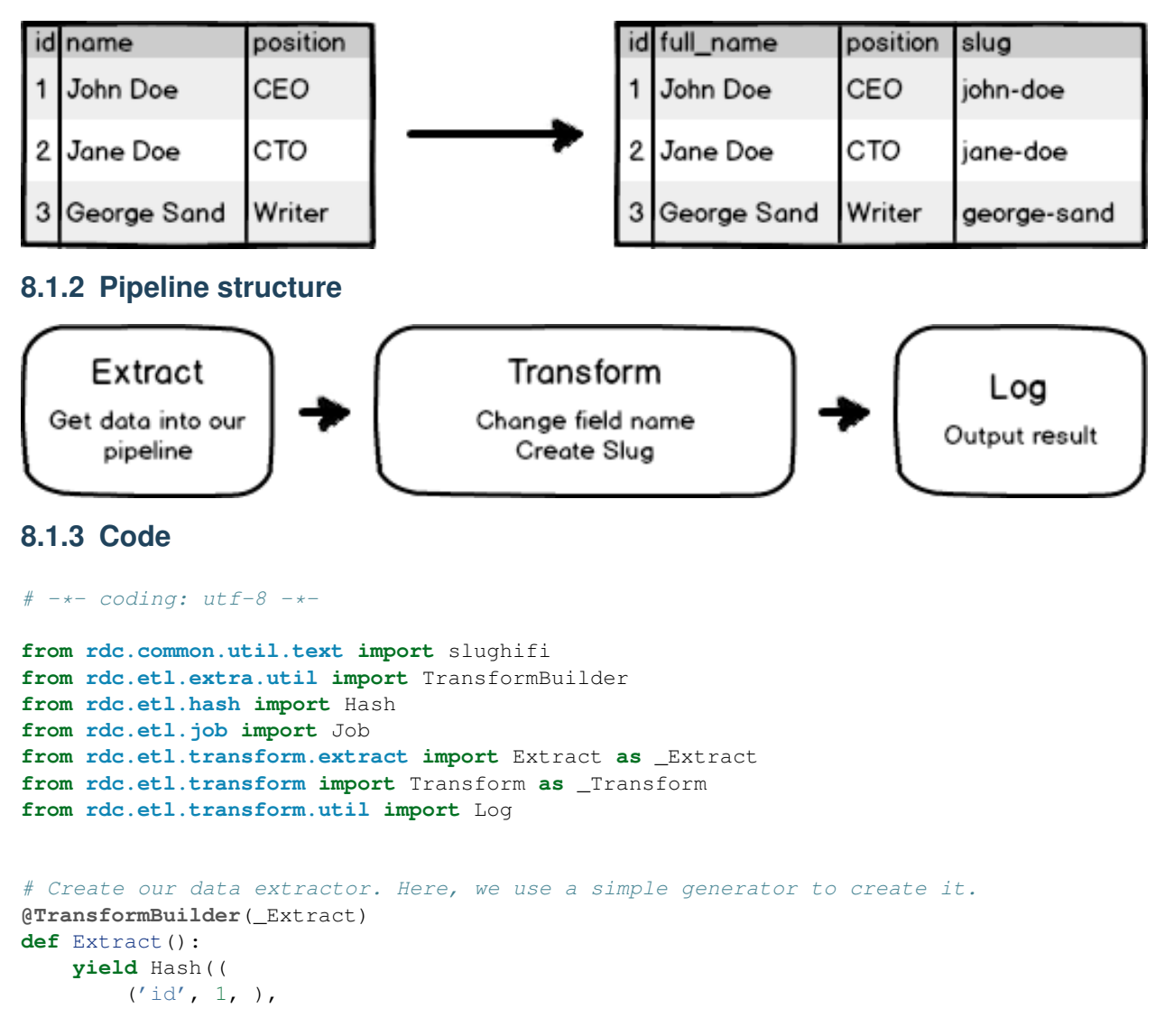

```
('name', 'John Doe', ),
        ('position', 'CEO', ),
    ))
    yield Hash((
        ('id', 2, ),
        ('name', 'Jane Doe', ),
        ('position', 'CTO', ),
    ))
   yield Hash((
        ('id', 3, ),
        ('name', 'George Sand', ),
        ('position', 'Writer', ),
   ))
# Transform our data
#
# A Transform created using a decorator is built from a function taking a hash and a channel id, we
# channel id here.
@TransformBuilder(_Transform)
def Transform(h, c):
    # Create slug applying a field transformation
   h['slug'] = slughifi(h['name'])
    # Rename 'name' field and call it 'full_name
   h.rename('name', 'full_name')
    # Send our modified hash to the default output channel/pipeline
   yield h
# Create the job
```

```
job = Job()job.add_chain(Extract(), Transform(), Log())
```
# Run it **if** \_\_name\_\_ == '\_\_main\_\_': job()

### **8.1.4 Output**

```
$ python example/cookbook/01_simple.py
```

```
····{1}·····················································
 id:int \rightarrow \alpha 1»
 position:str → «CEO»
 slug:str → «john-doe»
 full_name:str → «John Doe»
····························································
····{2}·····················································
 id:int → «2»
 position:str → «CTO»
 slug:str → «jane-doe»
 full_name:str → «Jane Doe»
····························································
```

```
····{3}·····················································
 id:int → «3»
 position:str → «Writer»
 slug:str → «george-sand»
 full_name:str → «George Sand»
····························································
```
### **8.1.5 Pitfalls**

This job is pretty useless, because it reads hardcoded values and write the result to your current terminal. You may want to read:

• *[Recipe: Read and write from/to CSV files](#page-0-0)*

# **8.2 Recipe: Read and write from/to CSV files**

#### **8.2.1 What we want to achieve**

We want to write the exact transformation that we wrote in *[Recipe: Simple data processing](#page-0-0)*, except that we will read data from an input CSV file, and write the result to an output CSV file.

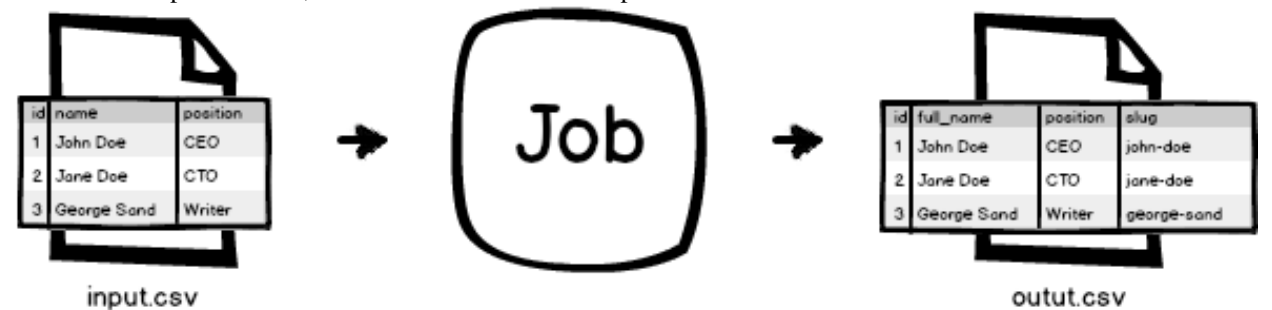

#### **8.2.2 Pipeline structure**

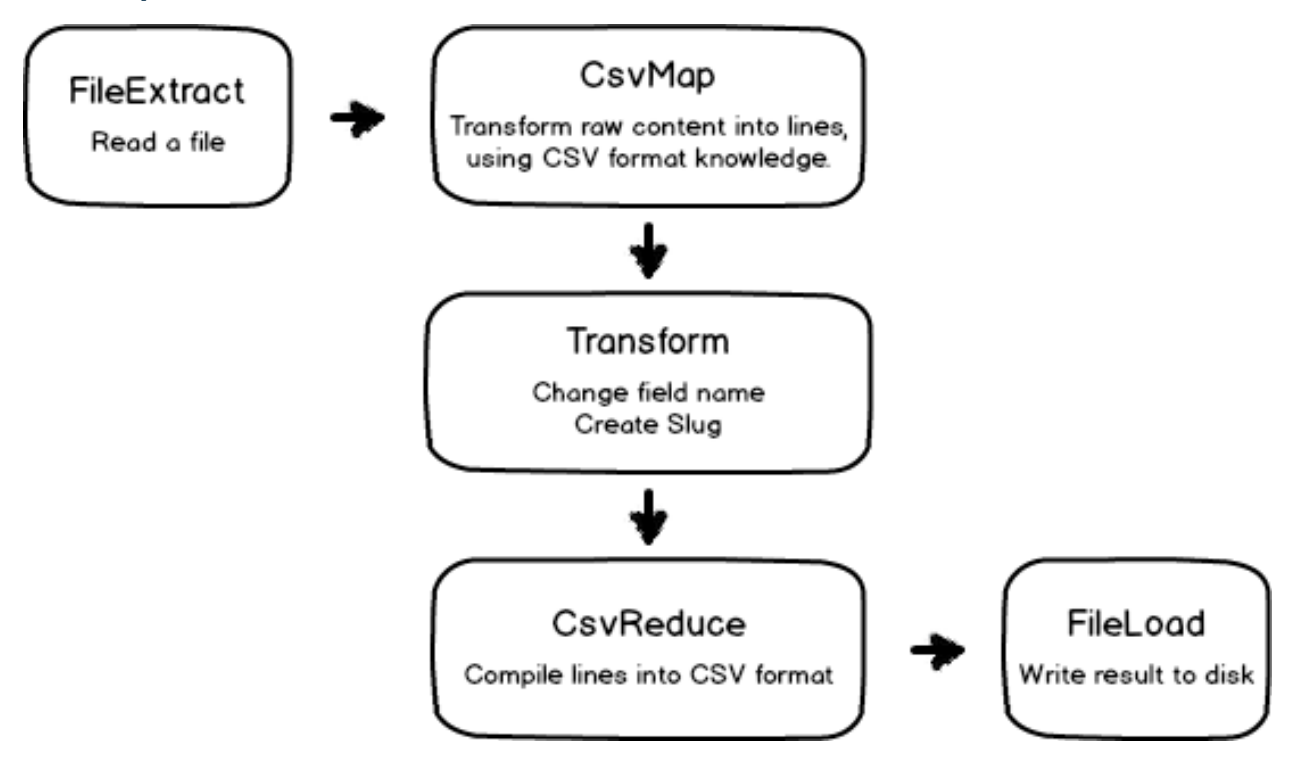

# **Contributing**

<span id="page-26-0"></span>[The code is available on github.](http://github.com/rdcli/etl/)

\$ git clone https://github.com/rdcli/etl.git

The way to contribute is to fork the project in your own github account, and then make pull requests. If you don't want to use github, you can send pull requests by mail (git format-patch is your friend) to romain(at)rdc(dot)li.

It's probably a good idea to discuss ideas before starting to implement.

You're also *(more than)* very welcome to improve the documentation, or the unit tests.

The project roadmap is available below.

This package is used on live systems, and no backward incompatible feature will be implemented in 1.x after 1.0.0 has been released (at least, we'll try). See [Semantic Versionning.](http://semver.org/)

# <span id="page-26-1"></span>**9.1 Roadmap**

#### **9.1.1 General**

- Documentation, more documentation, better documentation
- Test coverage
- Examples
- "Job" tests

#### **9.1.2 Milestone 1.0**

#### **IO channels management**

- *(DONE)* Multiple input/output possible for each transformation, with default channels
- *(DONE)* "Converging stars" (V model), "diverging stars" (reverse V) and diamond should be possible
- See how we deal with cycles, I guess a "health check" pass is necessary to ensure that all paths have an end.

#### **Error handling**

- Exceptions are sent to stdout, destroying statuses
- There should be recoverable and fatal errors
- stderr should be a special output stream that handle exceptions, and all stdouts should be plugged into some handler.
- errors should appear in status
- React to Control-C (KeyboardInterrupt)

#### **9.1.3 Milestone 1.1**

#### **Services/Connections/...**

- what is a good name for this?
- databases, webservices, filesystems, http, ...
- stats  $(r/w)$

#### **Display/status**

- Better Log() (nice tables wanted)
- wsgi status ? (html) mail status ?
- Catchall for unplugged IO channels ? For example, all messages going to unplugged STDERR channels could be sent to a given transform, so we can act (email ...)

#### **9.1.4 Milestone 1.2**

• Whatever will be needed at this time, let's focus on first versions for now (ideas welcome).

#### **9.1.5 Ideas**

• *"daemon" jobs*. Live forever, whenever something triggers an input, it runs through the transformations. Use cases: live index update, PUT/POST webservice.

**CHAPTER 10**

**Indices and tables**

- <span id="page-28-0"></span>• *genindex*
- *modindex*
- *search*

Python Module Index

#### <span id="page-30-0"></span>r

rdc.etl.extra.db.extract, ?? rdc.etl.extra.db.load, ?? rdc.etl.extra.simple, ?? rdc.etl.io, [15](#page-14-0) rdc.etl.status, [21](#page-26-0) rdc.etl.status.console, [21](#page-26-1) rdc.etl.transform.extract, [13](#page-0-0) rdc.etl.transform.extract.file, [13](#page-0-0) rdc.etl.transform.filter, [13](#page-12-5) rdc.etl.transform.map, [13](#page-0-0) rdc.etl.transform.map.csv, [13](#page-0-0) rdc.etl.transform.map.xml, [13](#page-0-0) rdc.etl.transform.util, [14](#page-0-0)